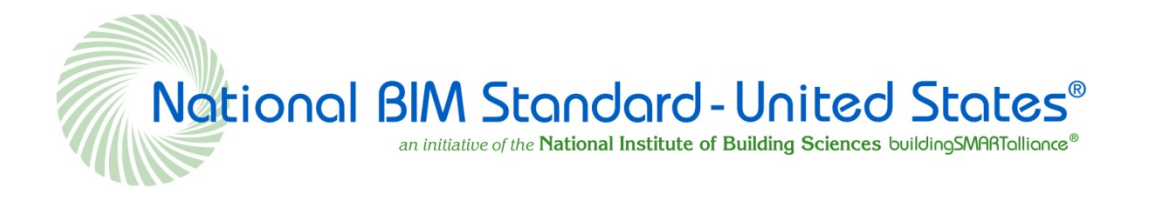

# **National BIM Standard - United States® Version 3**

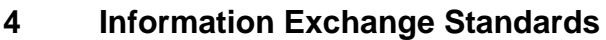

4.5 Design to Quantity Takeoff for Cost Estimating (QTO)

# **CONTENTS**

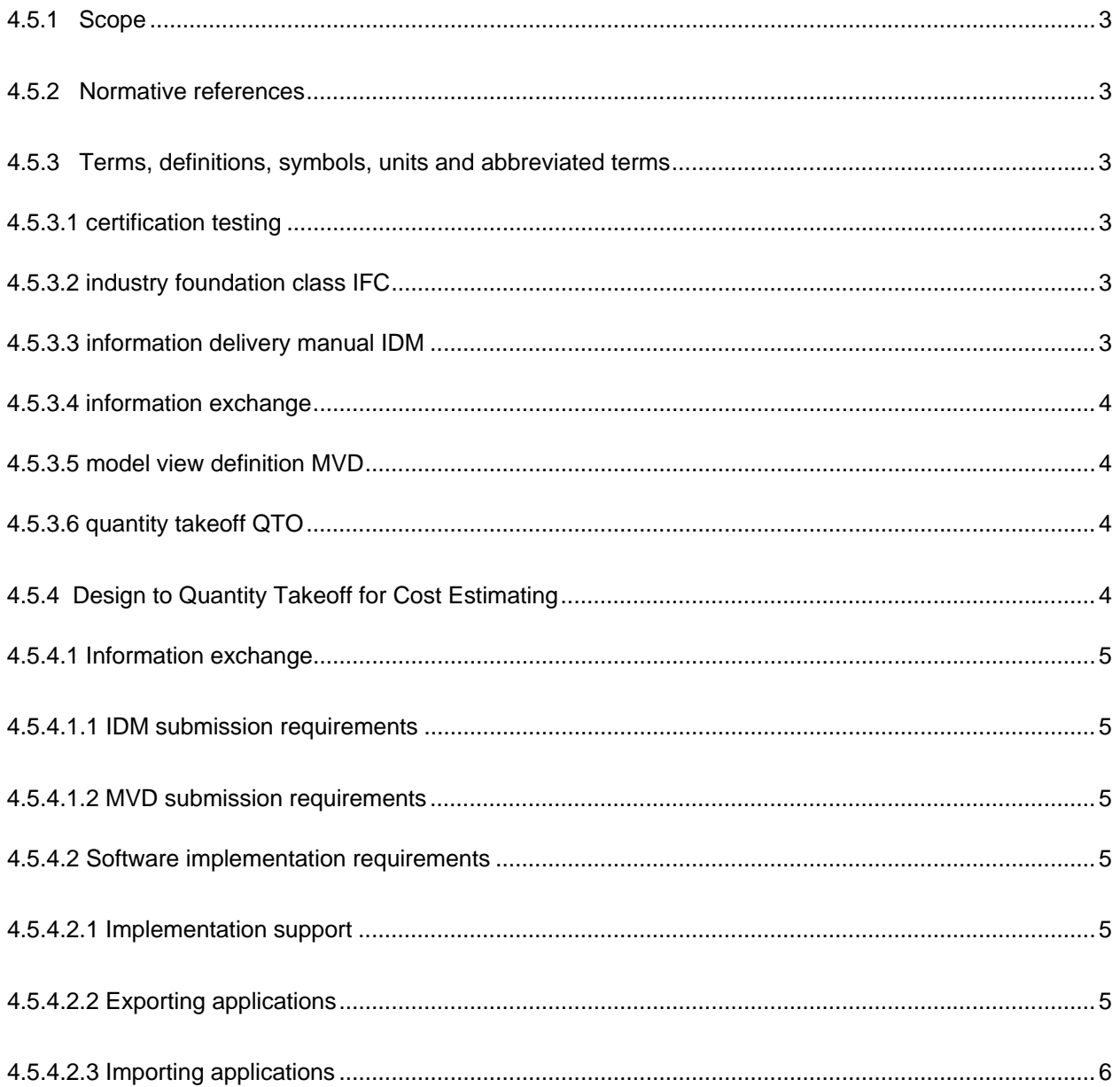

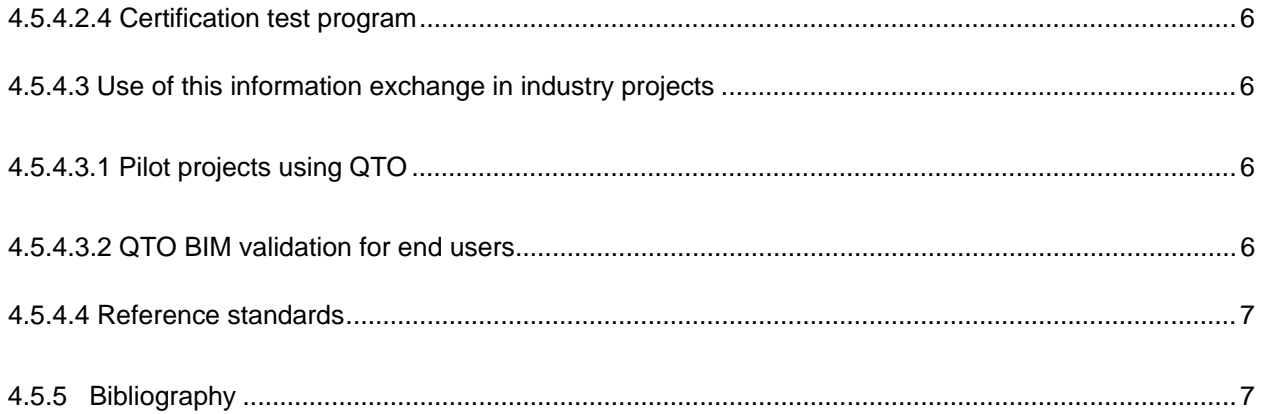

## **4.5.1 Scope**

The Design to Quantity Takeoff (QTO), IDM V1.0, 30 May 2011; MVD 30 March 2009, information exchange provides a process using a QTO analysis application to load into the BIM with a database of construction recipes. By taking measured quantities of the BIM objects, the application can project the construction cost. Building owner organizations are emphasizing the need for QTO and its integration with building design to better assess projected construction costs during the design phase of their building projects. This guideline presents examples of successful implementation of using BIM – QTO exchanges in projects by large building owner organization driven by their BIM programs and software support.

More information about this program can be found on the GSA BIM/4D/3D Program website and in the GSA BIM Guide for Series 02 of their BIM program. More detail, including the information delivery manual (IDM) and model view definition (MVD) can be found on the IFC Solutions Factory website.

## **4.5.2 Normative references**

The following referenced documents are indispensable for the application of this document for dated references, only the edition cited applies. For undated references, the latest edition of the referenced document (including any amendments) applies.

- Industry Foundation Classes (IFC) standard, http://www.buildingsmart.com/
- IFC Solutions Factory, tools for developing IDM/MVD, http://www.blis-project.org/IAI-MVD/
- OmniClass™ Classification, http://www.omniclass.org/

#### **4.5.3 Terms, definitions, symbols, units and abbreviated terms**

For the purposes of this document, the following terms, definitions, symbols, units and abbreviated terms apply.

## **4.5.3.1**

#### **certification testing**

concept-based tests for every bit of data required by the MVD; a process for testing software's conformance with a given IFC release specification, and its subsets defined as views; promotes quality in IFC implementations and demonstrates to end-users that the software passing the certification implements the IFC specification in a consistent way, hence being able to exchange IFC product data with other certified software unambiguously

## **4.5.3.2**

#### **industry foundation class IFC**

neutral and open specification that is not controlled by a single vendor or group of vendors; an objectbased file format with a data model develop by buildingSMART to facilitate interoperability in the building industry, commonly used format for BIM

#### **4.5.3.3 information delivery manual IDM**

standard for processes specified when certain types of information are required during the construction of a project or the operation of a built asset; provides detailed specification of the information that a particular user (for example, architect, building services engineer) needs to provide at a point in time and groups together information that is needed in associated activities: cost estimating, volume of materials and job scheduling are natural partners

## **4.5.3.4**

## **information exchange**

process of participants developing information and taking relevant information to share for use by other participants later in a project; information can be paper-based or in digital format

## **4.5.3.5**

#### **model view definition MVD**

standard methodology and format for documenting the software implementation requirements for standard IFC based data exchanges; structured into two main divisions 1) non-technical division to model exchange requirements for end-users and 2) technical division for software developers

## **4.5.3.6**

**quantity takeoff** 

## **QTO**

open, IFC-based BIM information exchange that enables designers and building owners to assess the quantities of materials and manufactured products in a building design, and by extension, to project the construction cost of that building design

## **4.5.4 Design to Quantity Takeoff for Cost Estimating**

Design to Quantity Takeoff for Cost Estimating (QTO) is an open, IFC-based BIM information exchange that enables designers and building owners to assess the quantities of materials and manufactured products in a building design, and by extension, to project the construction cost of that building design. A QTO analysis application loads the Building information Model (BIM) and a database of construction recipes. By taking measured quantities of the BIM objects, the application can project the construction cost.

In 2008, buildingSMART alliance® and the Open Geospatial Consortium led a large project in which an early version of this Information Exchange was used. Dozens of industry leading companies participated in the AECOO Testbed project, which demonstrated successful exchange of a BIM, followed by quantity takeoff and cost estimating in an analysis application.

The primary drivers for the Testbed and subsequent development for this Information Exchange were several building owner organizations. These building owners supported this development because of the real need to better assess projected construction costs during the design phase of their building projects. These organizations are beginning to use BIM exchange for QTO in their projects. These organizations include: GSA, Statsbygg, and Senate Properties. Driven by these organizations BIM programs, several software organizations have already implemented, or are now implementing support for this BIM information exchange in their products. These include: Autodesk (Revit and AutoCAD Architecture), Bentley (during AECOO), DDS (DDS-CAD), Graphisoft (ArchiCAD), Beck (dProfiler), Tocoman (TCM QTO), Tokmo (during AECOO), and Digital Alchemy (IFC QTO).

More information about this program can be found on the GSA BIM/4D/3D Program web site and in the GSA BIM Guide for Series 07 of their BIM program. More detail, including the Information Delivery Manual (IDM) and Model View Definition (MVD) can be found on the IFC Solutions Factory Website.

#### **4.5.4.1 Information exchange**

As part of the NBIMS-US™ standard, this open, IFC-based information exchange and the products supporting it will improve the quality of building design using BIM, by providing quantitative feedback to designers and owners about the projected cost to construct the building design. Building design and construction in the US will be improved if this exchange is made a standard because building designs will become more efficient beginning in early stages of design

## **4.5.4.1.1 IDM submission requirements**

- 1. Process Maps http://www.blis-project.org/IAI-MVD/IDM/GSA-004/PM\_GSA-004.pdf
- 2. Exchange Requirements http://www.blis-project.org/IAI-MVD/IDM/GSA-004/ER\_GSA-004.pdf
- 3. Exchange Requirements Model Description http://www.blis-project.org/IAI-MVD/MVDs/GSA-004/Overview.pdf
- 4. Exchange Requirements Model http://www.blis-project.org/IAI-MVD/reporting/browseMVD.php?MVD=GSA-004&BND=Generic&LAYOUT=H

For convenience, the ERM can be downloaded in PDF format from: http://www.blis-project.org/IAI-MVD/Snapshots/GSA-004\_ERM\_(QTO)\_Design\_to\_QuantityTakeoff.pdf

## **4.5.4.1.2 MVD submission requirements**

- 1. Model View Definition Overview http://www.blis-project.org/IAI-MVD/MVDs/GSA-004/IFC2x3.pdf
- 2. Model View Diagrams http://www.blis-project.org/IAI-MVD/reporting/browseMVD.php?MVD=GSA-004&BND=IFC2x3&LAYOUT=H

For convenience, the MVD can be downloaded in PDF format from: http://www.blis-project.org/IAI-MVD/Snapshots/GSA-004\_MVD\_IFC2x3\_(QTO)\_Design\_to\_QuantityTakeoff.pdf

## **4.5.4.1.2.1 Implementation specifications**

Each MVD concept in the MVD diagrams is hyperlinked to the Implementation Guidance for that concept. Simply click on the MVD Concept box in the diagrams (either online web pages or the PDF download) to link to the implementation specifications web page in your browser.

## **4.5.4.2 Software implementation requirements**

#### **4.5.4.2.1 Implementation support**

As described above, several vendors have already implemented support for QTO in their products, as part of their implementations supporting the Concept Design BIM 2010 (CDB-2010). CDB-2010 rolls together the requirements of four IDMs into a single composite MVD. Implementations began in September 2009. Vendors have been supported through the implementation process through a bi-weekly meeting in which questions are addressed, results are reviewed, and issues resolved. Implementing vendors and products include:

## **4.5.4.2.2 Exporting applications**

- Autodesk Revit 2012 and AutoCAD Architecture 2012
- Beck Technologies Dprofiler
- Bentley Systems Bentley Architecture (during AECOO)
- Graphisoft ArchiCAD 15
- Data Design Systems DDS-CAD

## **4.5.4.2.3 Importing applications**

- Tocoman TCM QTO
- Tokmo Cost Estimating
- Digital Alchemy IFC QTO

## **4.5.4.2.4 Certification test program**

Certification testing began in October 2009. We expect that most of these applications will be certified for correct support of QTO in 2011 (as currently defined). Certification testing is MVD concept-based, and takes the unit testing approach. This means that there are tests for each and every bit of data required by the MVD. These tests are specific enough to ensure that the IFC BIMs being exported by certified applications are absolutely consistent and can be predictably loaded and analyzed by any certified QTO analysis application.

Sample Certification Test Results Package – http://www.blis-project.org/IAI-MVD/testing/GSA-005/DProfiler\_CDB-2010\_TestResults\_02-Jun-11\_3.zip

This package includes

- Submitted IFC BIM file
- Certification Test Results Summary Report
- Certification Test Results Detailed Reports 37 of these one for each high-level MVD Concept (e.g. wall, door, window)

#### **4.5.4.3 Use of this information exchange in industry projects**

#### **4.5.4.3.1 Pilot projects using QTO**

- GSA has stated their intent to use the QTO exchange in a pilot project before the end of 2011.
- Statsbygg has stated their intent to use the QTO exchange in a pilot project before the end of 2011.

#### **4.5.4.3.2 QTO BIM validation for end users**

An online BIM Validation service is being developed and will be made public by end of 2011. This online service will enable end users to upload their IFC BIM to be checked for conformance to exchange standards defined by IDMs and MVDs. Checking IFC BIMs for conformance to the QTO information exchange will be supported by this service. Testing with Vendors has already begun.

## **4.5.4.4 Reference standards**

- Industry Foundation Classes (IFC) standard see http://www.buildingsmart.com/
- IFC Solutions Factory tools for developing IDMs/MVDs see http://www.blis-project.org/IAI-MVD/
- OmniClass™ Classification see http://www.omniclass.org/

## **4.5.5 Bibliography**

- 1. IFC, IDM, http://www.buildingsmart.com/
- 2. MVD, http://www.blis-project.org/IAI-MVD/